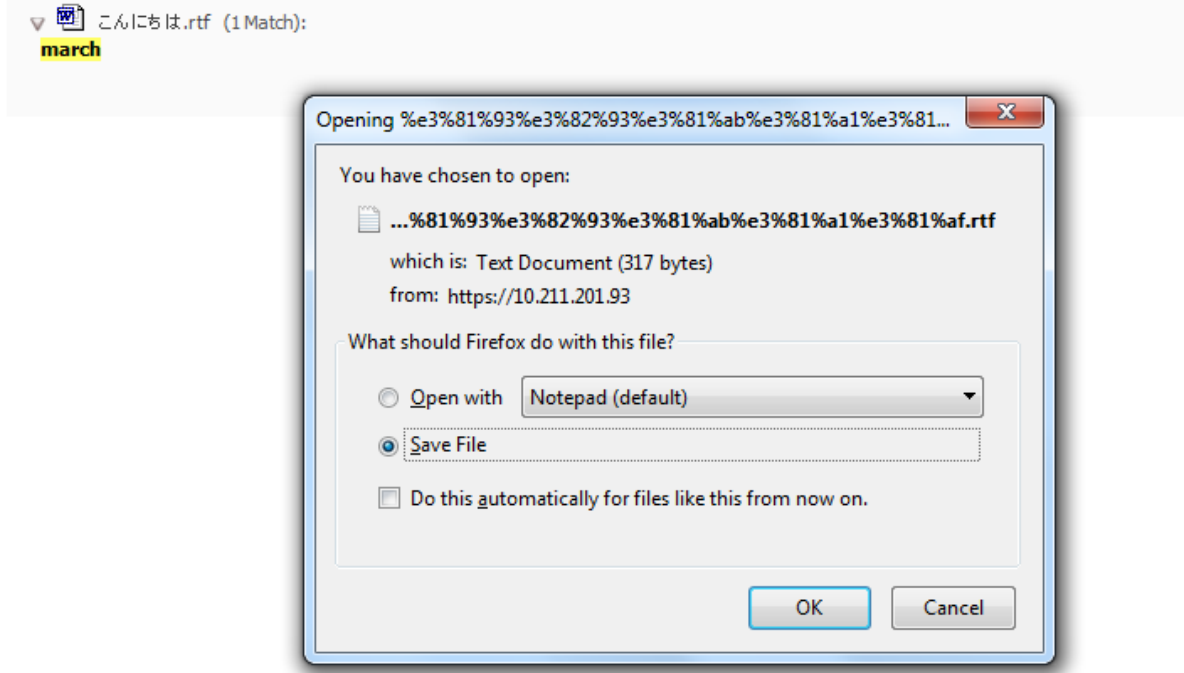

Click OK

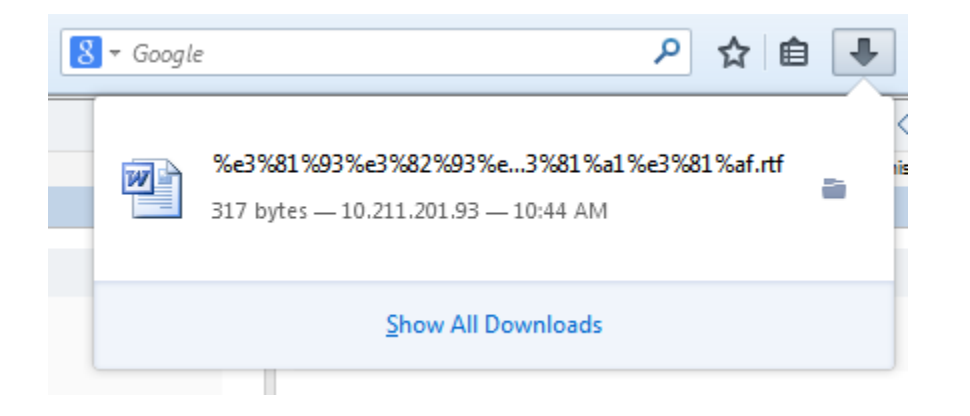

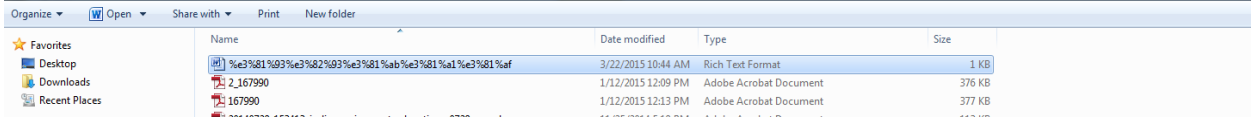